# **Photoshop Manipulation Psd Download**

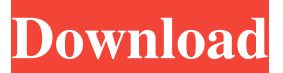

#### **Photoshop Manipulation Psd Download License Keygen Free [32|64bit] (2022)**

Preparing for Painting Painting can be a messy endeavor. You may need to prepare a painting space with a table and chairs, a floor to stand on, and maybe a paint box on a counter. If you can, find a large studio space with large windows that allow light to stream in. Make sure that the lighting is good, as it can make a big difference in the painting you create. Also, take a second to set up your paints. If you are using oil paint on paper or canvas, you'll need oil paints, a palette, an easel, a brand new brush, and

#### **Photoshop Manipulation Psd Download Torrent [Latest]**

While we do not offer any basic training for Photoshop Elements, we do offer training to teach how to use the tools effectively. We help students learn how to use the features of Photoshop Elements effectively to create high-quality images with ease. We also teach them how to edit images using the tools effectively as well as learn how to use Photoshop's Macros to perform repetitive tasks or even build custom commands in Photoshop Elements. What are some of the features and advantages of Photoshop Elements? It is useful in creating images and it is great for people in the creative industries. Some of the Photoshop Elements advantages are: It is easy to use It lets you work on many layers It lets you edit images in different resolutions It is good at working with different file formats It is great for editing images It can be used to display images in a browser or upload images to a website It is useful for social media marketing It works with a great range of online storage sites It has an easy to understand software It has an easy interface It has an easy learning curve Ease of use makes it easier to access more features What is the process of using Photoshop Elements? Photoshop Elements allows you to create an image by entering the URL or name of an image and attaching image files and other media files. It can also be used to convert photos from one file format to another and can open a range of file formats. Before you can start using Photoshop Elements, you must first download the latest version. If you already have it installed, you do not need to download the newest version, you can update to the latest version by selecting the Help Menu > Check for Updates. Learn more about using Photoshop Elements here. It is good at Image Corrections and Retouching Photoshop Elements allows you to use the retouching tools, straighten tools, crop tools and filter the images. It also features Pixel Perfect, which allows you to resize and edit images with one click of a mouse. If you are looking for some of the best Photoshop tools, here are some of the essential tools to use in Photoshop Elements: Image Corrections: This tool is used to change the colour of the image, remove red eye, touch up the skin, and change the black and

white effect 05a79cecff

### **Photoshop Manipulation Psd Download Crack+ Activation Key**

Steve Liptak Steven L. Liptak (born July 6, 1947) is a Canadian retired professional ice hockey goaltender. He was drafted by the Montreal Canadiens in the first round of the 1969 NHL Amateur Draft. Liptak played in parts of four seasons in the National Hockey League (NHL), all with the Toronto Maple Leafs. In 1975, he won the Vezina Trophy as the NHL's best goaltender. Liptak was born in Winnipeg, Manitoba. He was raised in Winnipeg, Manitoba, and O'Fallon, Illinois, and played junior hockey in the Manitoba Junior Hockey League and the Ontario Hockey League, often playing on a line with fellow NHL goaltenders Mel Park and Doug Soetaert. He had been a goaltender in junior hockey when he was drafted in the first round (9th overall) by the Montreal Canadiens, but the Montreal Canadiens subsequently traded him to the Toronto Maple Leafs, along with five other players, for centreman Hal Laycoe. Liptak had a stellar first year in the NHL with the Toronto Maple Leafs in 1969–70. His 47 wins were third in the league, and his 2.85 GAA was second. Liptak faced the Islanders' Bill Thomson in the All-Star game, losing 1–0, and a fight in the All-Star Game was the first of two scraps for Liptak. Liptak had three shutouts in 1969–70: on February 2 versus the Montreal Canadiens; on February 17 against the New York Rangers, and on February 28 against the Detroit Red Wings. Liptak played 42 games for Toronto in 1969–70, winning 23, losing 15, and tying 4. Toronto played the first road game of Liptak's career on October 9, 1969, losing to the Boston Bruins 6–4, with Liptak stopping 28 shots. Liptak suffered a knee injury in the 1970–71 season, and played just 19 games in the 1970–71 and 1971–72 seasons. He returned in 1972–73 to play 25 games, winning just five. Liptak played his last game in the 1972–73 season on February 21, 1973. Liptak played in 488 NHL games, winning 104, losing 91, and tying 122. As of 2020 he is the fifth-winningest goaltender of all time and one of the best goaltenders in Maple Leafs history. Personal life Liptak was interviewed for a 1988 CBC Television

#### **What's New In Photoshop Manipulation Psd Download?**

s", fnames);  $\}$  }  $\}$  break;  $\}$  }  $\}$  for (size\_t i = 0; i /\*\* \* PANDA 3D SOFTWARE \* Copyright (c) Carnegie Mellon University. All rights reserved. \* \* All use of this software is subject to the terms of the revised BSD \* license. You should have received a copy of this license along \* with this source code in a file named "LICENSE." \* \* @file volumeSphere.cxx \* @author drose \* @date 2002-10-30 \*/ #include "volumeSphere.h" #include "volume.h" /\*\* \* This function is a helper function that assigns the read/write method to \* this class

## **System Requirements For Photoshop Manipulation Psd Download:**

OS: Windows 7 (SP1), Windows 8 (64-bit), Windows 8.1 (64-bit), Windows 10 (64-bit) Windows 7 (SP1), Windows 8 (64-bit), Windows 8.1 (64-bit), Windows 10 (64-bit) Processor: Intel Core 2 Duo 2.4 GHz or faster Intel Core 2 Duo 2.4 GHz or faster Memory: 2 GB RAM 2 GB RAM Hard Disk: 1 GB available space 1 GB available space Video: DirectX 9.0c compatible Video

<https://shopdurhamnc.com/wp-content/uploads/2022/06/wagnjaz.pdf> <http://www.studiofratini.com/free-download-3d-glass-text-effects-one-click/> <https://www.utsc.utoronto.ca/hr/system/files/webform/adobe-photoshop-cs3-apk-download-for-android.pdf> [https://www.informaticatermoli.it/wp](https://www.informaticatermoli.it/wp-content/uploads/2022/07/How_to_Install__Download_Adobe_Photoshop_Express_on_iOS.pdf)[content/uploads/2022/07/How\\_to\\_Install\\_\\_Download\\_Adobe\\_Photoshop\\_Express\\_on\\_iOS.pdf](https://www.informaticatermoli.it/wp-content/uploads/2022/07/How_to_Install__Download_Adobe_Photoshop_Express_on_iOS.pdf) <https://forallequal.com/gradients-for-photoshop-10470/> [https://cafevalentustienda.com/wp-content/uploads/2022/07/Photoshop\\_7\\_Crack.pdf](https://cafevalentustienda.com/wp-content/uploads/2022/07/Photoshop_7_Crack.pdf) <http://sinteg.cat/?p=1882> <https://www.spasvseyarusi.ru/advert/adobe-photoshop-2020-free-version-download-for-mac/> [http://mutigo.be/wp-content/uploads/2022/07/adobe\\_photoshop\\_free\\_download\\_creative\\_cloud.pdf](http://mutigo.be/wp-content/uploads/2022/07/adobe_photoshop_free_download_creative_cloud.pdf) <http://rt2a.org/neon-brushes-photoshop-free-download/> [https://besttoolguide.com/wp-content/uploads/2022/07/download\\_noiseware\\_photoshop\\_cs3\\_kuyhaa.pdf](https://besttoolguide.com/wp-content/uploads/2022/07/download_noiseware_photoshop_cs3_kuyhaa.pdf) <http://vitinhlevan.com/?p=25675> [https://fumostoppista.com/wp-content/uploads/2022/07/brilliant\\_photoshop\\_brushes\\_free\\_download.pdf](https://fumostoppista.com/wp-content/uploads/2022/07/brilliant_photoshop_brushes_free_download.pdf) <https://cobblerlegends.com/imagenomic-portraiture-photoshop-express/> <https://rockindeco.com/17941/download-adobe-photoshop-2020-for-windows-10/> <https://tengocasa.mx/design-100-online-shapes/> [http://levitra-gg.com/wp-content/uploads/2022/07/Download\\_Photoshop\\_Fix\\_APK\\_MOD\\_for\\_Android.pdf](http://levitra-gg.com/wp-content/uploads/2022/07/Download_Photoshop_Fix_APK_MOD_for_Android.pdf) <http://kharrazibazar.com/?p=9740> [https://www.jesusnanak.com/upload/files/2022/07/D5cA15veii8YNv6yjiwo\\_01\\_787c64165e1b803cd971abc](https://www.jesusnanak.com/upload/files/2022/07/D5cA15veii8YNv6yjiwo_01_787c64165e1b803cd971abc7ca24ff95_file.pdf)

[7ca24ff95\\_file.pdf](https://www.jesusnanak.com/upload/files/2022/07/D5cA15veii8YNv6yjiwo_01_787c64165e1b803cd971abc7ca24ff95_file.pdf)

<https://www.5etwal.com/adobe-photoshop-cs3-full-download/>